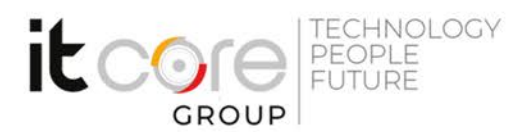

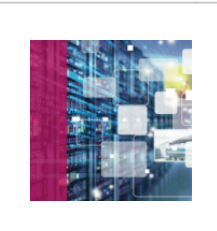

## LPIC1-101 - Linux System Administrator

Linux - Linux - Sistemistica

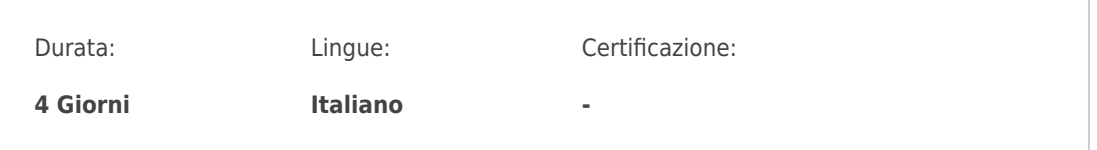

# Descrizione del corso

Il corso LPIC1 - 101 consente di acquisire competenze specialistiche sui sistemi operativi Linux. A seguito del corso, i partecipanti saranno in grado di:

• Lavorare con la linea di comando Linux;

• Eseguire semplici operazioni di manutenzione: aiutare gli utenti, aggiungere utenti in un sistema più grande, backup e ripristino, arresto e riavvio;

• Installare e configurare una postazione di lavoro, collegarla ad una rete LAN e/o direttamente ad Internet.

Il corso prepara all'esame di certificazione LPI 101 (primo dei due esami del livello LPIC-1).

### Programma

- 1. Architettura del sistema
	- 1. gestione e configurazione dell'hardware
		- recupero informazioni hardware (lsusb, lspci, etc..)
		- concetti base su sysfs, udev, dbus
	- 2. boot del sistema
		- sequenza di boot del sistema
		- comandi base GRUB e opzioni del kernel
		- concetti base su SysVInit , systemd e Upstart
		- controllo eventi della fase di boot

3. gestione dei runlevel e i target, shutdown e reboot del sistema

- 2. Installazione di Linux e gestione dei pacchetti
	- 1. definizione di uno schema di partizionamento per l'Installazione

#### **ITCore Group**

Via Balestra, 12 6900 Lugano (CH) +41.091.9760019 www.itcoregroup.com Via Lanino, 36 21047 Saronno (VA) +39.02.84108669 www.itcoregroup.com

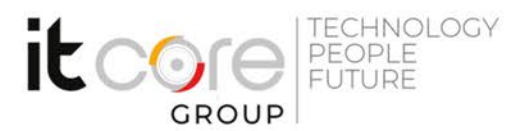

- 2. Installazione e configurazione dei boot loader GRUB2 e GRUB Legacy
- 3. gestione delle librerie condivise
	- identificazione delle librerie condivise e loro localizzazioni tipiche
	- caricamento librerie condivise
- 4. Installazione di nuovo software
	- Debian package management
	- RPM (Red Hat Package Manager) e YUM
- 3. Comandi GNU e Linux
	- 1. lavorare dalla linea di comando
		- struttura base dei comandi (opzioni, argomenti, sequenze di comandi etc)
		- utilizzo e modifica della cronologia dei comandi
		- utilizzo delle variabili di ambiente per la modifica delL'ambiente di shell
	- 2. utilizzo dei filtri per la gestione di flussi di testo
		- lo stream editor sed
	- 3. gestione base dei file
		- copia, spostamento, rimozione e ricerca di file e directory
		- utility di compressione e archiviazione
	- 4. redirezione e pipe
	- 5. creazione, monitoraggio e terminazione dei processi
		- controllo dei job
		- utility di monitoraggio
		- modifica della priorità di un processo
	- 6. utilizzo delle espressioni regolari e utiliy correlate
	- 7. utilizzo dell'editor vi
- 4. Dispositivi e Filesystem
	- 1. creazione di partizioni e filesystem
	- 2. strumenti e utility di manutenzione di un filesystem
	- 3. configurare il montaggio dei filesystem
	- 4. gestione delle quote disco
	- 5. gestione dei permessi e della Proprietà dei file
	- 6. gestione degli hard link e dei link simbolici
	- 7. gontrollo dei file di sistema

#### **ITCore Group**

Via Balestra, 12 6900 Lugano (CH) +41.091.9760019 www.itcoregroup.com

Via Lanino, 36 21047 Saronno (VA) +39.02.84108669 www.itcoregroup.com